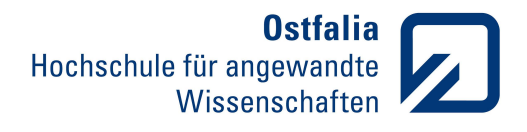

Fakultät Elektro- und Informationstechnik

## **Bestätigung der Ingenieurpraxis (Variante A - ausbildungsintegrierende Variante)**

Im Rahmen der Studiengänge "Elektro- und Informationstechnik im Praxisverbund (EITiP)" und "Wirtschaftsingenieurwesen Elektro- und Informationstechnik im Praxisverbund (WEITiP)" der Fakultät Elektro- und Informationstechnik ist der Nachweis von vertieften Fachkenntnissen im Bereich der Elektro- und Informationstechnik außerhalb der Hochschule notwendig (vgl. jeweilige Studienordnung).

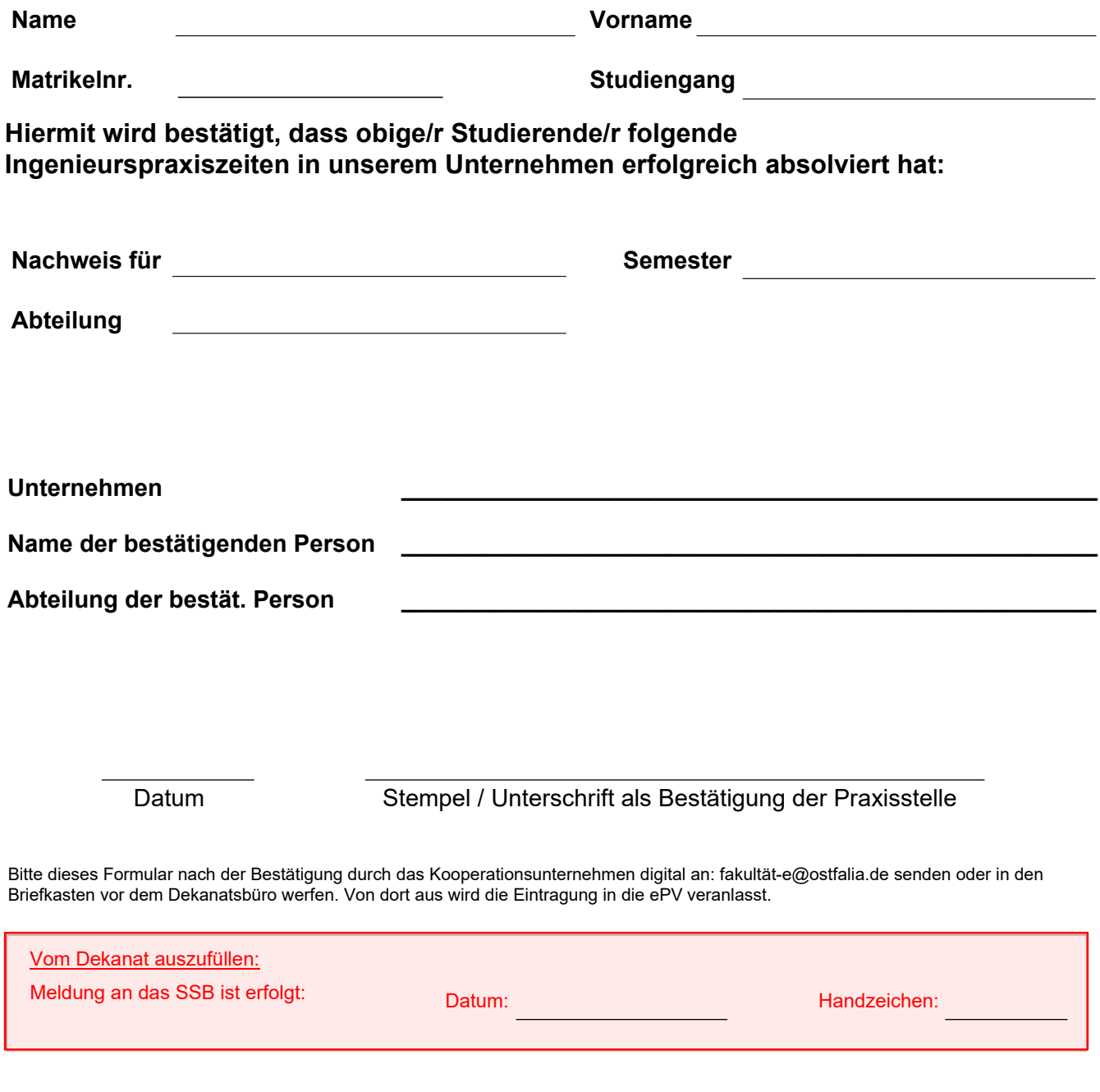